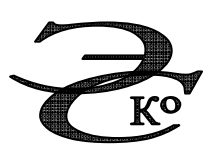

Общество с ограниченной ответственностью **«**ЭНЕРГОСЕРВИСНАЯ КОМПАНИЯ**»** 

Схема теплоснабжения

## д**.** Пеньки Палехского муниципального района Ивановской области Актуализация на **2017** год

#### ОБОСНОВЫВАЮЩИЕ МАТЕРИАЛЫ

#### **«**УТВЕРЖДАЮ**»**

Глава Администрации Пановского

сельского поселения

\_\_\_\_\_\_\_\_\_\_\_\_\_\_\_\_\_\_\_\_\_ А.К. Хорьков

 $\leftarrow \rightarrow$  2016 г.

#### **«**СОГЛАСОВАНО**»**

Директор ООО «Энергосервисная Компания» \_\_\_\_\_\_\_\_\_\_\_\_\_\_\_\_\_ А.Ю. Тюрин  $\leftarrow \rightarrow$  2016 г.

#### Схема теплоснабжения

## д**.** Пеньки Палехского муниципального района Ивановской области Актуализация на **2017** год

### ОБОСНОВЫВАЮЩИЕ МАТЕРИАЛЫ

#### СОДЕРЖАНИЕ

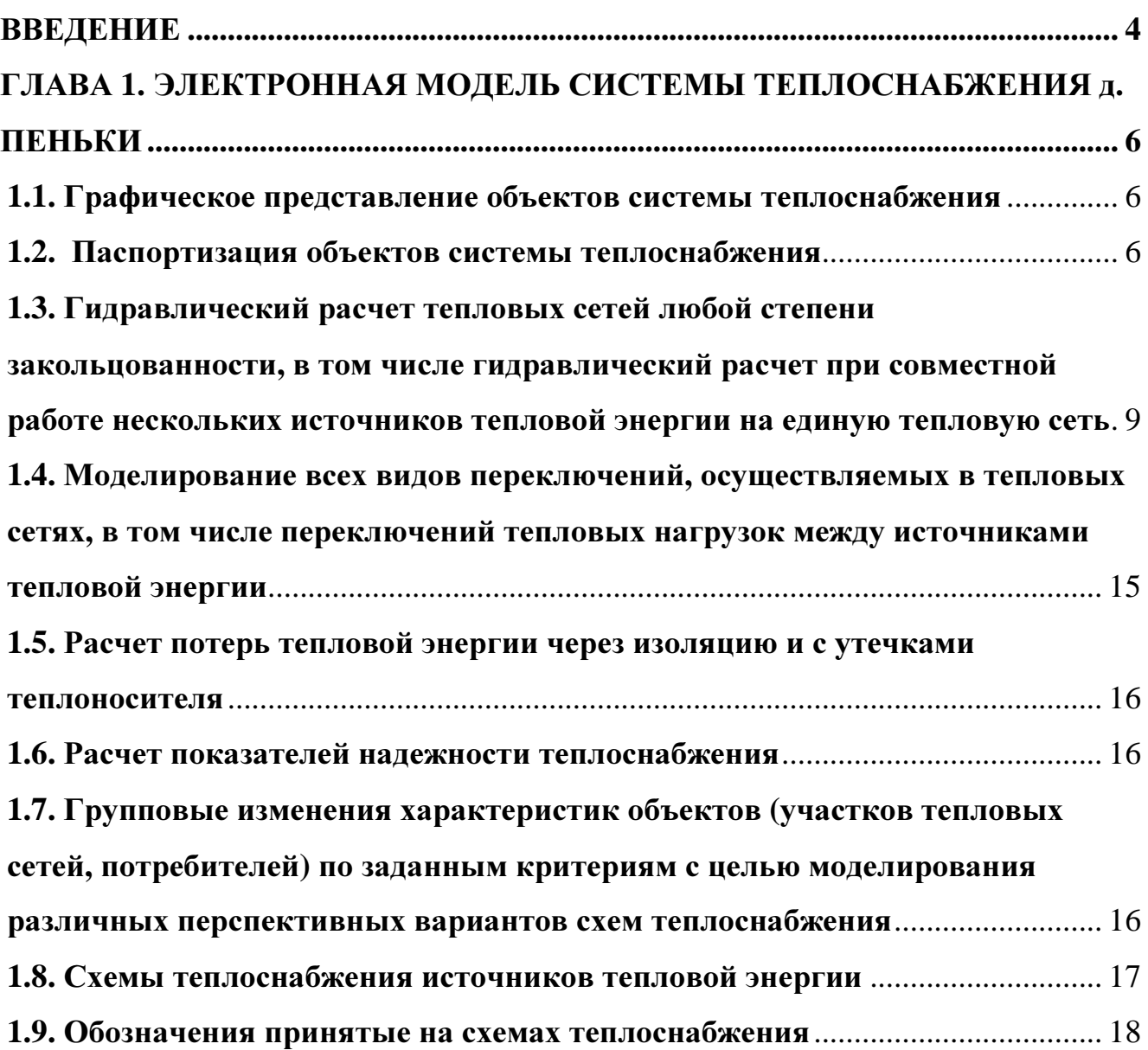

#### ВВЕДЕНИЕ

Схема теплоснабжения д. Пеньки Палехского МР Ивановской области на период 2013 - 2028 годов разработана ООО «Энергосервисная компания» и утверждена постановлением администрации Пеньковского сельского поселения Палехского муниципального района №16 от 14.мая.2012 г.

Актуализация схемы теплоснабжения д. Пеньки Пановского сельского поселения Палехского МР Ивановской области на 2017 г. выполняется на основании договора № 26-АСТ/16, заключенного между Администрацией Пановского сельского поселения Палехского муниципального района Ивановской области муниципального района и ООО «Энергосервисная компания».

Актуализация схемы теплоснабжения д. Пеньки Пановского сельского поселения Палехского МР Ивановской области на 2017 г. выполнена в соответствии с требованиями Федерального закона от 27.07.2010 года № 190-ФЗ «О теплоснабжении», Постановления Правительства Российской Федерации от 22.02.2012 года №154 «О требованиях к схемам теплоснабжения, порядку их разработки и утверждения».

Обосновывающие материалы отражают существующее положение и наладочный режим системы теплоснабжения в разрезе каждого источника тепловой энергии и содержат следующую информацию:

схема системы теплоснабжения источника тепловой энергии, расположенного в д. Пеньки;

- результаты гидравлического расчета по источнику тепловой энергии (в режиме поверки и наладки), расположенному в д. Пеньки (наименование участка, протяженность, диаметр, напор в конечном узле, потери напора, фактический расход теплоносителя);

- пьезометрический график (в режиме поверки и наладки);

- характеристику потребителей (наименование, плановая и фактическая температура внутреннего воздуха после проведения наладки, температура сетевой воды на входе и выходе, величина расчетная и фактическая тепловой нагрузки на отопление);

- расчет диаметров дроссельных наладочных устройств, обеспечивающих наладку подачи греющего теплоносителя всем потребителям в соответствии с заявленными нормами теплопотребления;

- расчет энергетической эффективности при проведенной наладке.

#### ГЛАВА **1.** ЭЛЕКТРОННАЯ МОДЕЛЬ СИСТЕМЫ ТЕПЛОСНАБЖЕНИЯ д**.**  ПЕНЬКИ

#### **1.1.** Графическое представление объектов системы теплоснабжения

Система теплоснабжения представляет собой совокупность взаимосвязанных источников тепловой энергии, тепловых сетей и систем теплопотребления (комплекс теплопотребляющих установок с соединительными трубопроводами или тепловыми сетями).

Электронная модель системы теплоснабжения д. Пеньки сформирована на базе графико-информационного расчетного комплекса «Теплоэксперт».

ГИРК «Теплоэксперт» является инструментом для отображения фактического и перспективного состояния тепловых и гидравлических режимов систем теплоснабжения, образованных на базе различных источников тепловой энергии.

РК «Теплоэксперт» дает возможность моделирования различных вариантов работы системы теплоснабжения, переключения потребителей на различные источники тепловой энергии, подключение потенциальных потребителей и т.д.

#### **1.2.** Паспортизация объектов системы теплоснабжения

В РК «Теплоэксперт» есть функция паспортизации каждого объекта системы теплоснабжения.

#### Паспортизация потребителя тепловой энергии

В паспорте потребителя тепловой энергии отражается следующая информация: наименование, адрес, геодезическая отметка, характеристика системы теплоснабжения (отопление, ГВС, вентиляция), нагрузки на систему теплоснабжения (отопление, ГВС, вентиляция) и т.д. Графическое изображение паспорта потребителя тепловой энергии приведено на рис. 1.

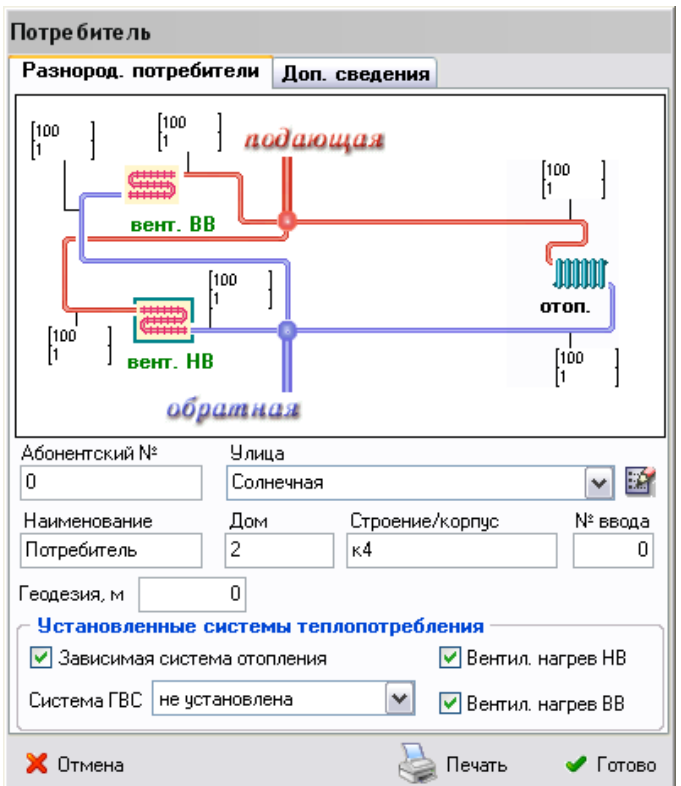

Рис. 1. Паспорт потребителя тепловой энергии.

Паспортизация участка тепловой сети тепловой энергии

В паспорте участка тепловой сети отражается следующая информация: диаметр, протяженность, способ прокладки, нормативные потери тепловой энергии в подающем и обратном трубопроводе и т.д. Графическое изображение паспорта участка тепловой сети приведено на рис. 2.

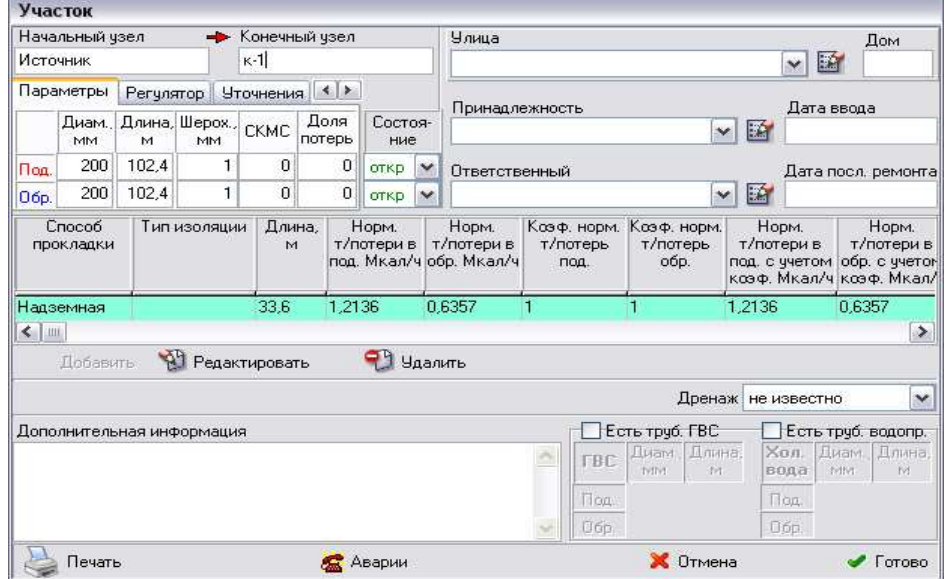

Рис. 2. Паспорт участка тепловой сети

#### Паспортизация источника тепловой сети тепловой энергии

В паспорте источника тепловой энергии следующая информация: наименование, геодезическая отметка, адрес, напор в подающей линии, напор в обратной линии, потери тепловой энергии в подающем и обратном трубопроводе и т.д. Графическое изображение паспорта участка тепловой сети приведено на рис.3.

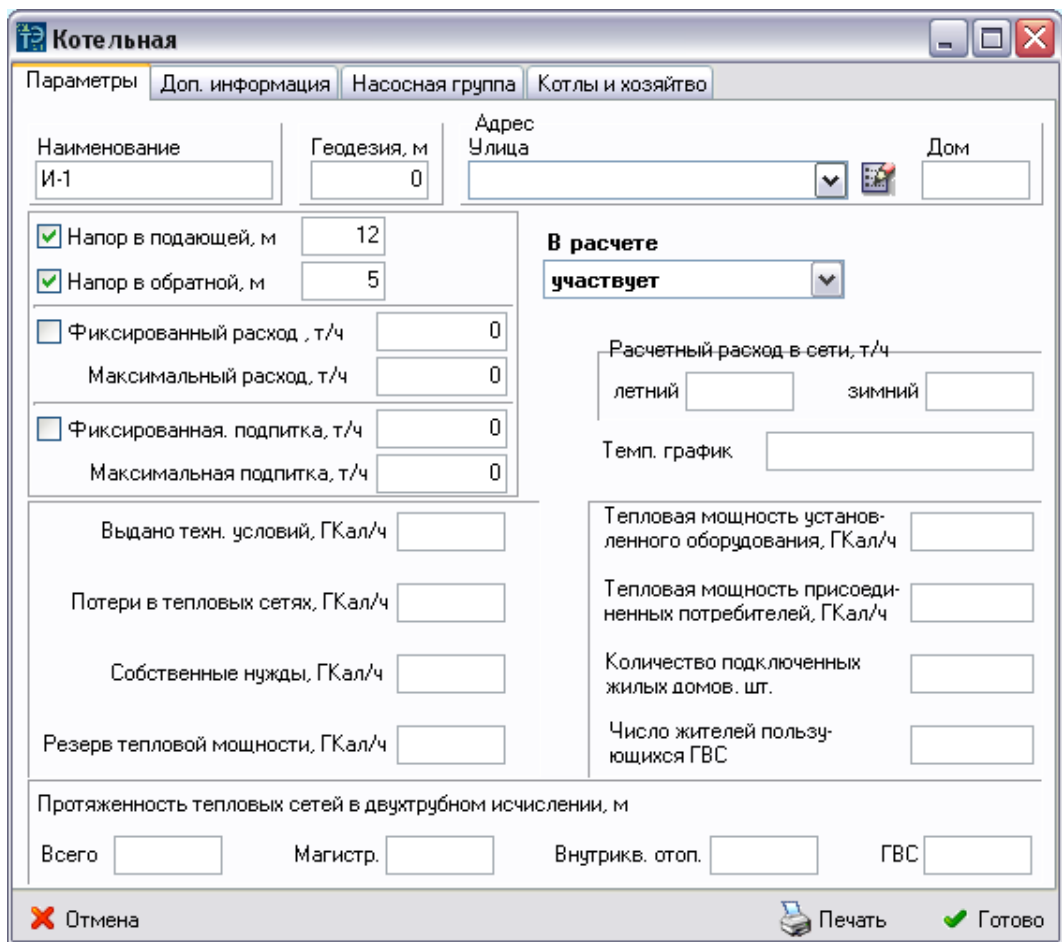

Рис. 3. Паспорт источника тепловой энергии

#### **1.3.** Гидравлический расчет тепловых сетей любой степени

#### закольцованности**,** в том числе гидравлический расчет при совместной

#### работе нескольких источников тепловой энергии на единую тепловую сеть

Гидравлические характеристики тепловой сети устанавливают взаимосвязь между расходами и давлениями (или напорами) воды во всех точках системы.

Падение давления и потери напора или располагаемый перепад давлений и располагаемый напор (разность напоров) на любом участке или в узлах сети связаны между собой следующим соотношением:

$$
\Delta h = \frac{\Delta p}{\rho g},
$$

где ∆h - потери напора или располагаемый напор, м;

∆p - падение давления или располагаемый перепад давлений, Па;

 $\rho$  - плотность теплоносителя (сетевой воды), кг/м $^3;$ 

g - ускорение свободного падения, м/с<sup>2</sup>.

Падение давления в трубопроводе может быть представлено как сумма двух слагаемых: линейного падения и падения в местных сопротивлениях:

$$
\Delta p = \Delta p_{\rm J} + \Delta p_{\rm M},
$$

где  $\Delta p_{\text{\tiny J\hspace{-1pt}I}}$ - линейное падение давления, Па;

 $\Delta p$ <sub>М</sub> - падение давления в местных сопротивлениях, Па.

В трубопроводах, транспортирующих жидкости или газы,

$$
\Delta p_{\Pi} = R_{\Pi} L,
$$

причем  $\mathbf{R}_{\text{II}}$ - удельное падение давления, отнесенное к единице длины трубопровода, Па/м; L - длина трубопровода, м.

Исходными зависимостями для определения удельного линейного падения давления в трубопроводе являются уравнения:

$$
R_{\text{J}} = \lambda v^2 \frac{\rho}{2d} = 0.812 \lambda G^2 \frac{1}{\rho} d^{-5};
$$

$$
\lambda = 0.11 \left( \frac{68}{\text{Re}} + \frac{k_3}{d} \right)^{0.25},
$$

где λ - коэффициент гидравлического трения (безразмерная величина);

v - скорость среды, м/с;

d - внутренний диаметр трубопровода, м;

G - массовый расход, кг/с;

 $\rm k$   $_{\rm \odot}$  - значение эквивалентной шероховатости трубопровода, м;

Re - критерий Рейнольдса.

При наличии на участке трубопровода ряда местных сопротивлений суммарное падение давления во всех местных сопротивлениях определяется по формуле:

$$
\Delta p_{\rm M} = \sum \zeta v^2 \frac{\rho}{2} = 0.812 \sum \zeta G^2 \frac{1}{\rho} d^{-4} ,
$$

где ∑<sup>ς</sup> - сумма коэффициентов местных сопротивлений, установленных на участке;

ς - безразмерная величина, зависящая от характера сопротивления.

Коэффициенты местных сопротивлений арматуры и фасонных частей приведены в справочной литературе. Сопротивления муфтовых, фланцевых и сварных соединений трубопроводов при правильном выполнении и монтаже незначительны, поэтому их надо рассматривать в совокупности с линейными сопротивлениями.

Так как потери в тепловых сетях, как правило, подчиняются квадратичному закону, то гидравлическая характеристика любого i-го участка тепловой сети представляет собой квадратичную параболу, описываемую уравнением:

$$
\Delta h = SG^2,
$$

где ∆h - потери напора, м;

S - полное сопротивление участка сети, м $\cdot$ ч $^{2}/\tau^{2}$ ;

G - расход теплоносителя на участке, т/ч.

В свою очередь, полное сопротивление участка сети можно представить в виде:

$$
S = s_{\text{V},\text{I}}(L + L_{\text{B}}),
$$

где s<sub>уд</sub> - величина удельного сопротивления, м⋅ч $^2$ /(т $^2$ ⋅м), которая вычисляется по формуле:

$$
s_{\text{V},\text{I}} = \frac{\left[1,14 + 2\lg\left(\frac{d}{k_3}\right)\right]^{-2}}{156,86}d^{-5}\rho^{-2},
$$

а  $\rm L_{\rm 3}$ - эквивалентная длина местных сопротивлений, величину которой можно определить:

$$
L_{\odot} = g k_{\odot}^{-0.25} \sum \zeta d^{1.25}.
$$

Для установления гидравлического режима всей сети производится суммирование гидравлических характеристик всех её участков.

Удельные потери напора на участках тепловой сети в этом случае можно определить как:

$$
\delta h_{y_{\vec{A}}}=\frac{\Delta h}{L}
$$

Максимальная величина перепада напоров в сети  $\Delta H_c$  имеет место на подающем и обратном коллекторах источника:

$$
\Delta H_C = H_{\Pi O \rm A.K} - H_{\text{OBP.K}}.
$$

Суммарная величина сопротивления всей сети  $\sum {\rm S}_{\rm C}$  является результирующей функцией всех последовательно и параллельно соединенных между собой сопротивлений участков i, потребителей j и подкачивающих магистральных насосных станций k:

$$
\textstyle \sum S_C = F\Big\{\sum \Bigl(S_{y_{4_{(l..i)}}}, S_{\Pi O T_{(l..j)}}, S_{\Pi . HAC_{(l..k)}}\Bigr)\Bigr\}.
$$

Сопротивления совместно включенных групп разнородных потребителей также представляют собой результирующие функцию их последовательного и (или) параллельного соединения между собой:

$$
\boldsymbol{S}_{\text{TOT}_{(I.,j)}} = f\Big\{\sum \big(S_{\text{TOT.O}},S_{\text{TOT.B}},S_{\text{TOT.T}}\big)\Big\}\,.
$$

Гидравлическое сопротивление j-го потребителя рассчитывается в соответствии с уравнением:

$$
S_j = \frac{\Delta h_j}{G_j^2},
$$

где  $\mathbf{h_j}$ - потери напора при проходе расчетного расхода теплоносителя  $\mathbf{G_j}.$ В частности, для систем отопления жилых зданий потери напора по расчетному расходу в соответствии с нормативно-технической документацией должны составлять величину  $h_{\infty} = 1, 0 - 1, 5$  м. Удельные сопротивления подогревателей горячей воды и вентиляционных систем приведены в справочной литературе.

Отопительные системы жилых и общественных зданий присоединяются к водяным тепловым сетям, как правило, по зависимой схеме со смесительным устройством. Объясняется это тем, что по нормативно-технической документации температура теплоносителя, подаваемая в отопительные приборы, не должна превышать в расчетных условиях 95 °С. В качестве смесительных устройств на абонентских вводах систем отопления применяются струйные насосы-элеваторы и центробежные насосы.

Характеристика водоструйных насосов (элеваторов) с цилиндрической камерой смешения описывается уравнением:

$$
\frac{\Delta p_c}{\Delta p_p} = \varphi_1^2 \frac{f_1}{f_3} \Bigg[ 2\varphi_2 + \Bigg( 2\varphi_2 - \frac{1}{f_4^2} \Bigg) \frac{f_1}{(f_3 - f_1)} u^2 - \Big( 2 - \varphi_3^2 \Big) \frac{f_1}{f_3} (1 + u)^2 \Bigg].
$$

где  $\Delta{\rm p}_{\rm c},\,\Delta{\rm p}_{\rm p}$ - располагаемый перепад давлений рабочего потока и перпад давлений, создаваемый элеватором, Па;

 $\rm f_1,\, f_3$  - площади живого выходного сечения сопла и сечения цилиндрической камеры смешения, м<sup>2</sup>; u – коэффициент инжекции (смешения) элеватора;  $\varphi_1$ ,  $\varphi_2$ , $\varphi_3$ , $\varphi_4$  - коэффициенты скорости соответственно сопла, цилиндрической камеры смешения, диффузора, и входного участка камеры смешения. Величина оптимального диаметра камеры смешения в этом случае:

$$
d_{\kappa} = \frac{5}{\sqrt[4]{S_c}} = \frac{5}{\sqrt[4]{\frac{\Delta p_c}{V_c^2}}} = \frac{5}{\sqrt[4]{\frac{\Delta p_c \rho^2}{G_c^2}}}.
$$

Здесь: S $_{\rm c}$  - сопротивление отопительной системы, Па $^*\rm c^2/m^6;$ 

V – объемный расход смешанной воды, м $^3$ /с;

G – массовый расход смешанной воды, кг/с;

 $\rho$  - плотность воды, кг/м $^3$ .

При значениях коэффициентов (по данным испытаний Теплосети Мосэнерго)  $\varphi_1 = 0.95$ ;  $\varphi_2 = 0.975$ ;  $\varphi_3 = 0.9$ ;  $\varphi_4 = 0.925$  диаметр сопла элеватора может быть вычислен, как:

$$
d_c = \frac{d_k}{(1+u)\sqrt{0.64 \cdot 10^{-3} S_c d_k^4 + 0.61 - 0.4 \left(\frac{d_k^2}{d_k^2 - d_c^2}\right) \left(\frac{u}{1+u}\right)^2}}.
$$

Потеря давления в рабочем сопле элеватора:

$$
\Delta p_p = \frac{G_p^2}{2\phi_1^2 (0.785 d_c)^2 \rho}.
$$

где  $G_p$  – массовый расход первичного теплоносителя через сопло, кг/с. Если располагаемый напор в узле присоединения абонента -  $\Delta H_{AB}$  превышает необходимую для элеватора величину  $\Delta\rm H_{\rm \small 3}$ , то избыточная разность напоров должна быть сработана дополнительным сопротивлением - дросселирующей шайбой. Диаметр дросселирующей шайбы определяется по уравнению:

$$
d_{\rm m} = 10 \cdot \sqrt[4]{\frac{G_0'^2}{\Delta H_{\rm AB} - \Delta H_3}}.
$$

Размерность величины  $d_{III}$ - мм, причем из-за соображений стабильности работы узла минимальная величина дросселирующей шайбы не должна быть менее 3 мм.

В системах теплоснабжения, работающих по режимному графику отпуска теплоты  $\tau'_{0} / \tau'_{0}$  =95/70 °С, присоединение абонентов к линиям сети осуществляется напрямую без инжекционных устройств. Таким же образом к сети присоединяются, как правило, отопительные и вентиляционные установки зданий промышленного назначения и все подогреватели систем горячего водоснабжения. В этом случае, излишняя разность располагаемых напоров в узлах присоединения этих систем срабатывается только шайбами. При этом

$$
d_{\rm m} = 10 \cdot \sqrt[4]{\frac{G_O^{\prime 2}}{\Delta H_{\rm AB} - \Delta h_{\rm CO}}}.
$$

Важнейшим условием нормальной работы всей системы теплоснабжения является обеспечение стабильной подачи всем абонентам расходов сетевой воды, соответствующих их плановой тепловой нагрузке.

В этом случае наладка нормируемой подачи теплоносителя каждому потребителю осуществляется расстановкой только в целом во всей системе дросселирующих устройств, способствующих перераспределению активных напоров и расходов сетевой воды в ветвях и узлах схемы. Диаметры сопл элеваторов и дополнительных дросселирующих шайб, срабатывающих излишки располагаемых напоров у абонентов и, как следствие, ограничивающих подачу им излишнего количества теплоносителя, могут быть рассчитаны только при помощи ЭВМ посредством многократной итерационной увязки.

Результаты гидравлического расчета приведены в приложении 2 (отражение существующего положение системы теплоснабжения) и приложении 10 (наладочный расчет).

**1.4.** Моделирование всех видов переключений**,** осуществляемых в тепловых сетях**,** в том числе переключений тепловых нагрузок между источниками тепловой энергии

ПК «Теплоэксперт» позволяет воспроизводить существующую гидравлическую и тепловую картину любого режима эксплуатации при любой температуре наружного воздуха с предоставлением данных о величине установившихся при этом фактических значений:

• расходов, узловых перепадов, активных напоров, абсолютных и относительных потерь на любом участке и узле сети;

• расходов теплоты, греющего теплоносителя, температур внутреннего воздуха и горячей воды у каждого потребителя;

• температур теплоносителя на выходе из систем отопления, горячего водоснабжения и вентиляции;

• средневзвешенной температуры теплоносителя, возвращаемого на источник теплоснабжения по обратной магистрали.

ПК «Теплоэксперт» позволяет моделировать вышеуказанные условия с учетом:

• изменения режима регулирования отпуска теплоты;

• присоединения или отключения тех или иных (новых) потребителей, ветвей и отдельных участков сети;

\_\_\_\_\_\_\_\_\_\_\_\_\_\_\_\_\_\_\_\_\_\_\_\_\_\_\_\_\_\_\_\_\_\_\_\_\_\_\_\_\_\_\_\_\_\_\_\_\_\_\_\_\_\_\_\_\_\_\_\_\_\_\_\_\_\_\_\_\_\_\_\_\_\_\_\_

• замены одних трубопроводов на другие.

15

#### **1.5.** Расчет потерь тепловой энергии через изоляцию и с утечками

#### теплоносителя

В ПК «Теплоэксперт» есть функция расчета потерь тепловой энергии в тепловых сетях.

Расчет потерь тепловой энергии в тепловых сетях при передаче через изоляцию и с утечкой теплоносителя выполнен в соответствии с Приказом министерства энергетики РФ № 325 «Об организации в министерстве энергетики Российской Федерации работы по утверждению нормативов технологических потерь при передаче тепловой энергии».

#### **1.6.** Расчет показателей надежности теплоснабжения

Расчет показателей надежности выполнить не представляется возможным по причине отсутствия исходных данных.

**1.7.** Групповые изменения характеристик объектов **(**участков тепловых сетей**,** потребителей**)** по заданным критериям с целью моделирования различных перспективных вариантов схем теплоснабжения

ПК «Теплоэксперт» предоставляет возможность вносить групповые изменения характеристик объектов (участков тепловых сетей, потребителей) с целью моделирования различных вариантов схем теплоснабжения.

#### **1.8.** Схемы теплоснабжения источников тепловой энергии

Схема теплоснабжения источников тепловой энергии отражает существующее положение системы теплоснабжения источника тепловой энергии и содержит следующую информацию:

схемы системы теплоснабжения по источнику тепловой энергии, расположенному в д. Пеньки;

- результаты гидравлического расчета по каждому источнику тепловой энергии (в режиме поверки и наладки), расположенному в д. Пеньки (наименование участка, протяженность, диаметр, напор в конечном узле, потери напора, фактический расход теплоносителя);

- пьезометрический график (в режиме поверки и наладки);

- характеристику потребителей (наименование, плановая и фактическая температура внутреннего воздуха после проведения наладки, температура сетевой воды на входе и выходе, величина расчетная и фактическая тепловой нагрузки на отопление);

- расчет диаметров дроссельных наладочных устройств, обеспечивающих наладку подачи греющего теплоносителя всем потребителям в соответствии с заявленными нормами теплопотребления;

- расчет энергетической эффективности при проведенной наладке.

#### **1.9.** Обозначения принятые на схемах теплоснабжения

#### Потребители**:**

строения красной градации – потребители, получающие тепловую энергию в той или иной степени больше заявленного

строения синей градации – потребители, получающие тепловую энергию в той или иной степени меньше заявленного

строения зеленой градации – потребители, получающие расчетное количество тепловой энергии

#### Участки**:**

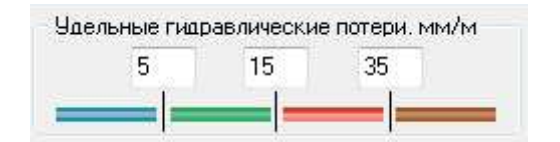

- 1. Участки теплопроводов окрашенные в синий цвет являются хорошо проводящими (удельные гидравлические потери до 5 мм/м)
- 2. Участки теплопроводов окрашенные в зеленый цвет являются нормально проводящими (удельные гидравлические потери от 5 до 15 мм/м)
- 3. Участки теплопроводов окрашенные в красный цвет с повышенными гидравлическими потерями (удельные гидравлические потери от 15 до 35 мм/м)
- 4. Участки теплопроводов окрашенные в коричневый цвет с недопустимыми гидравлическими потерями (от 35 мм/м и выше)

## котельная д. Пеньки

## (существующее положение)

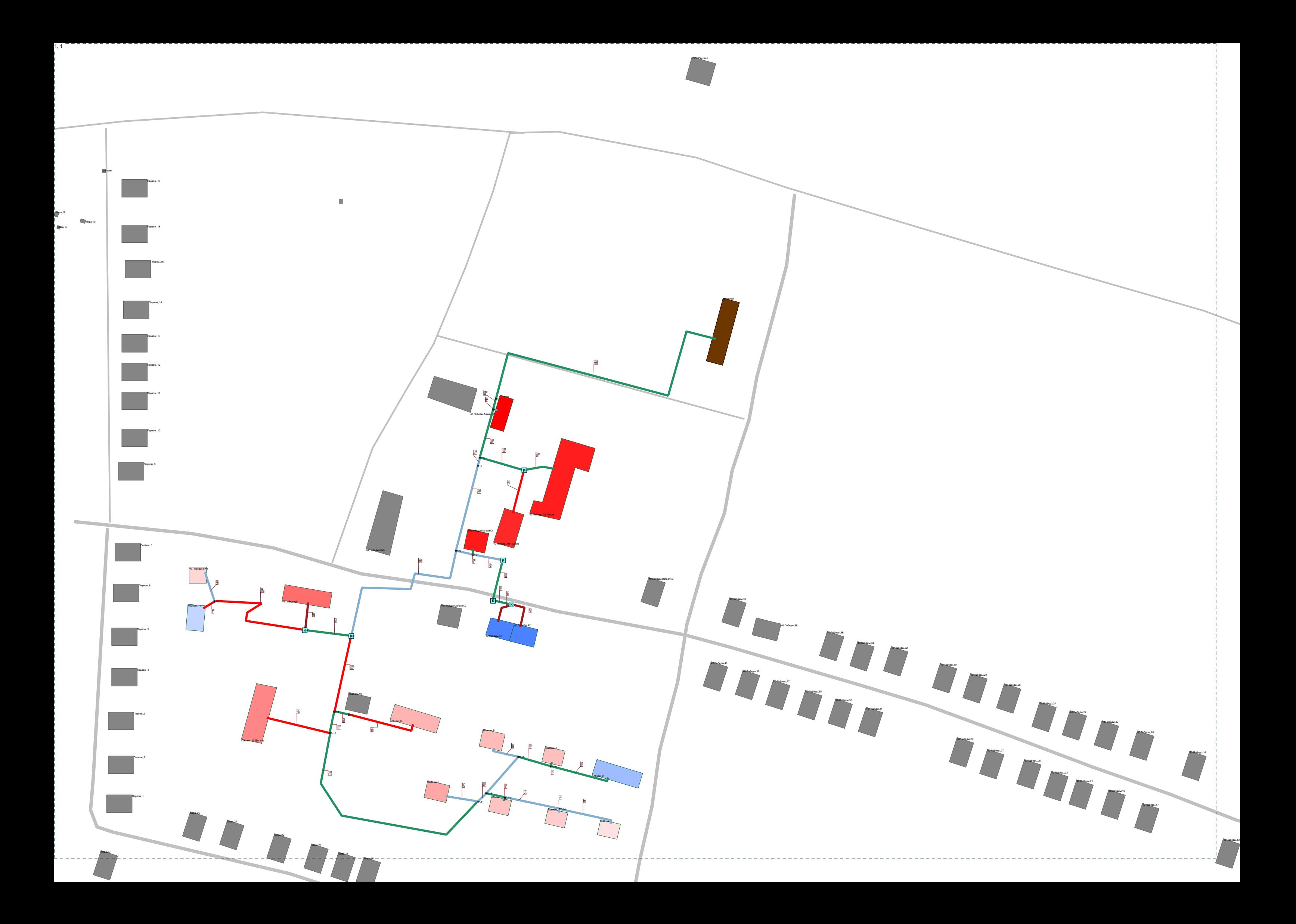

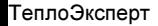

График падения напоров Распечатано**: 30.09.2016**

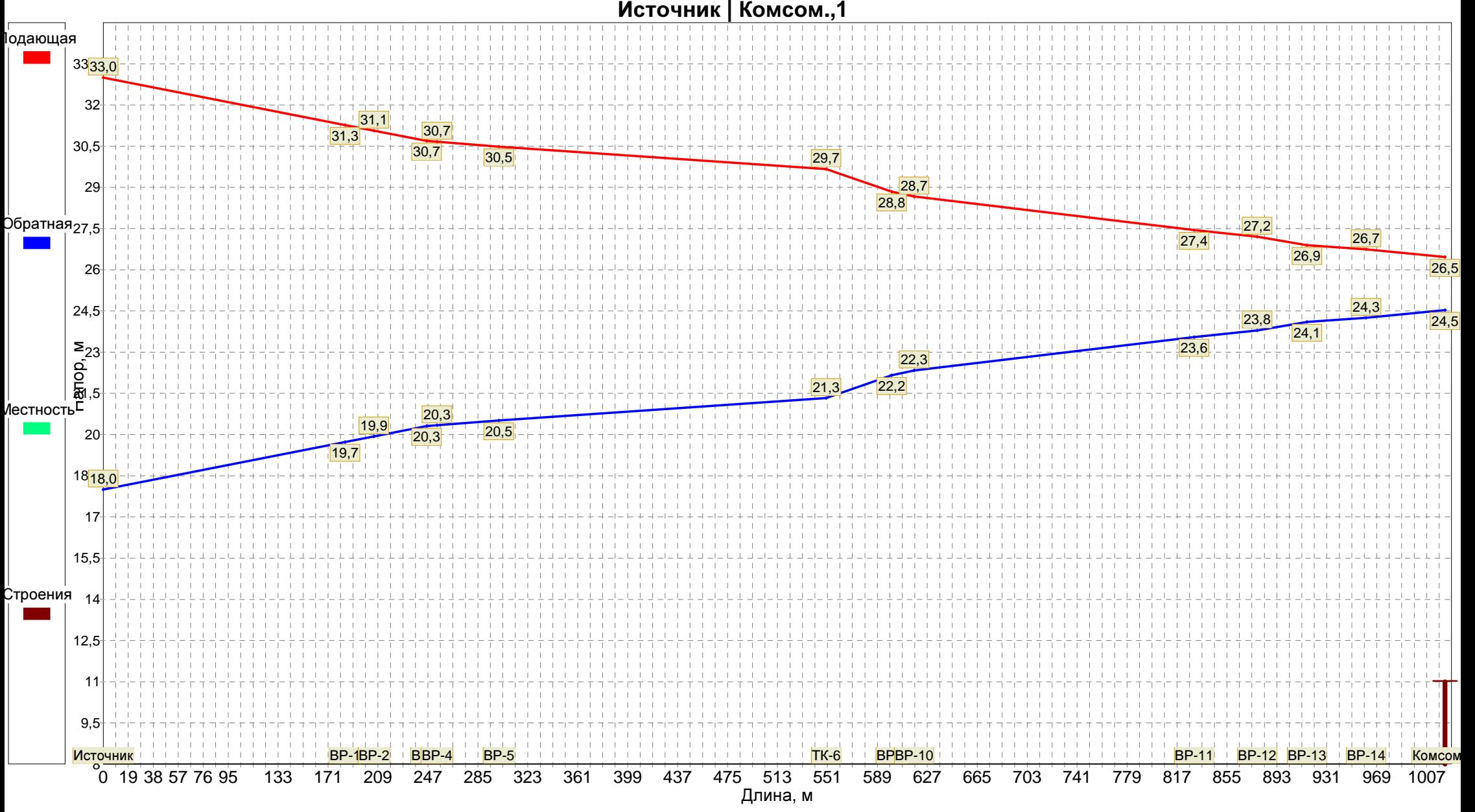

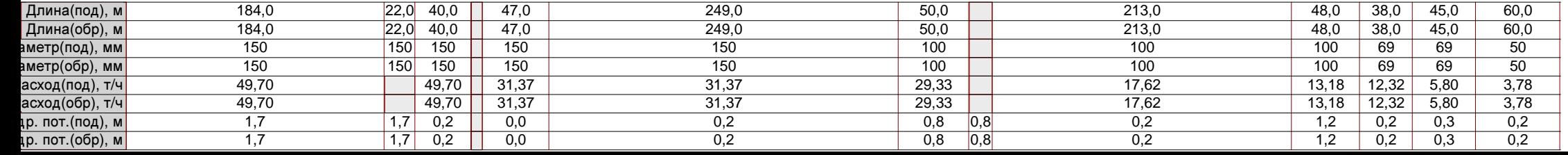

## Результаты гидравлического расчета<br>Вотребители: зависил ю систем готоврения

#### Потребители**:** зависимые системы отопления

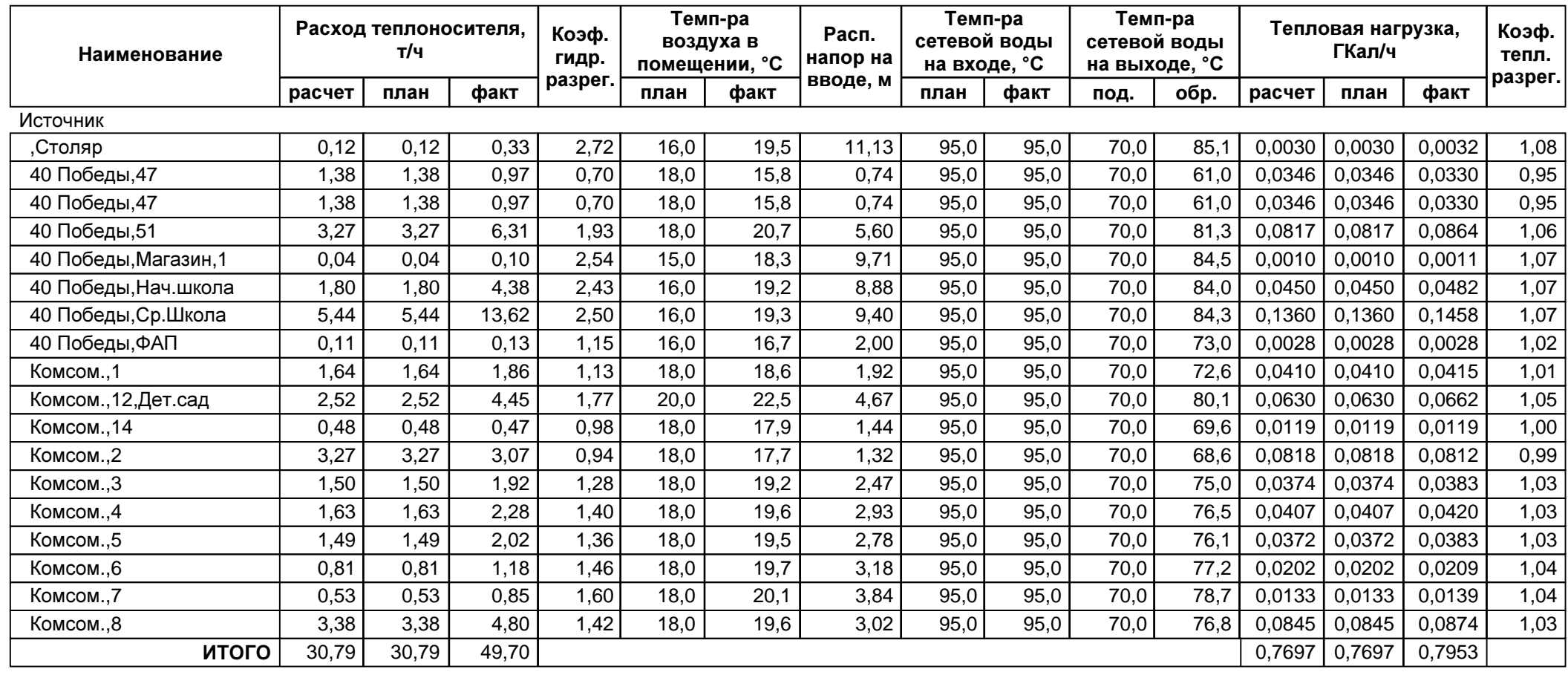

## Результаты гидравлического расчета<br>Срубовороды

Трубопроводы

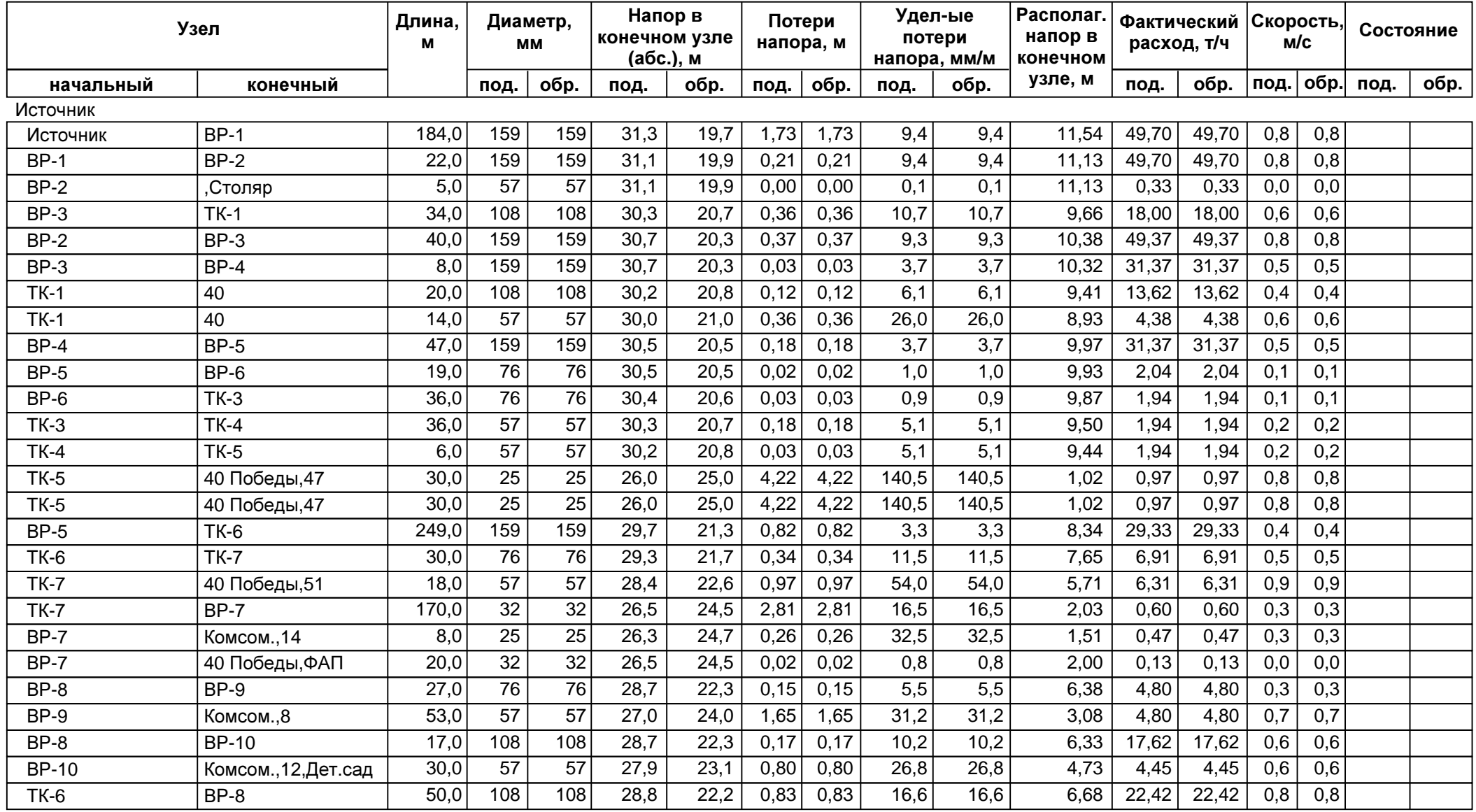

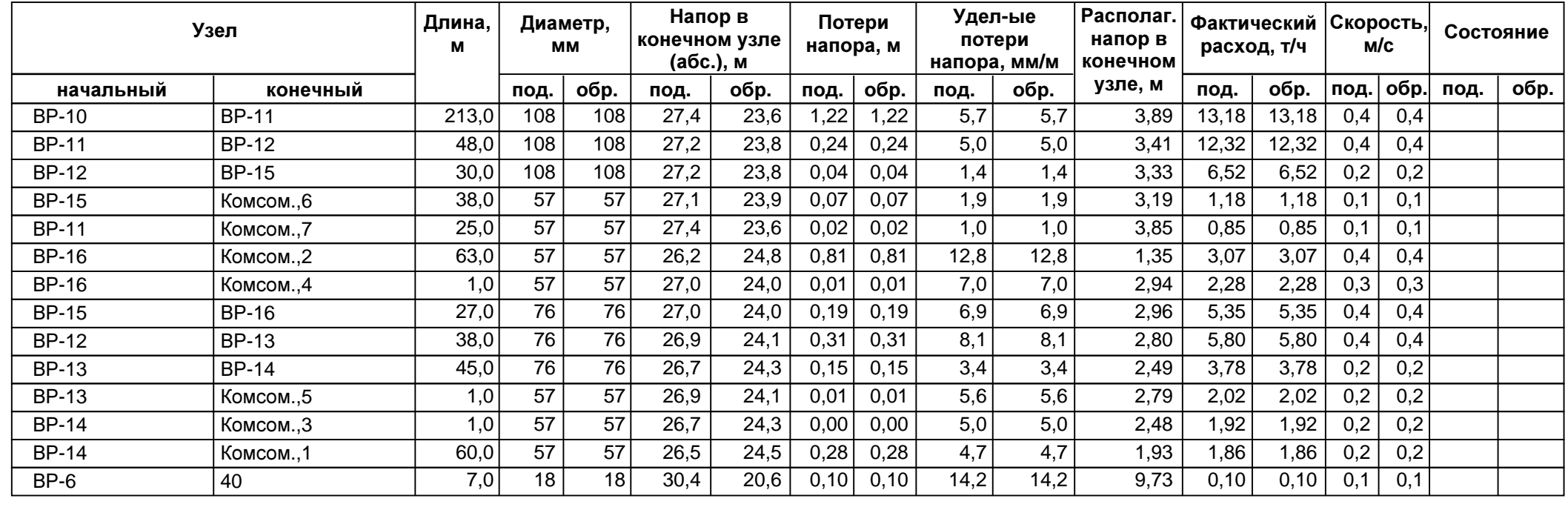

## котельная д. Пеньки (наладочный режим)

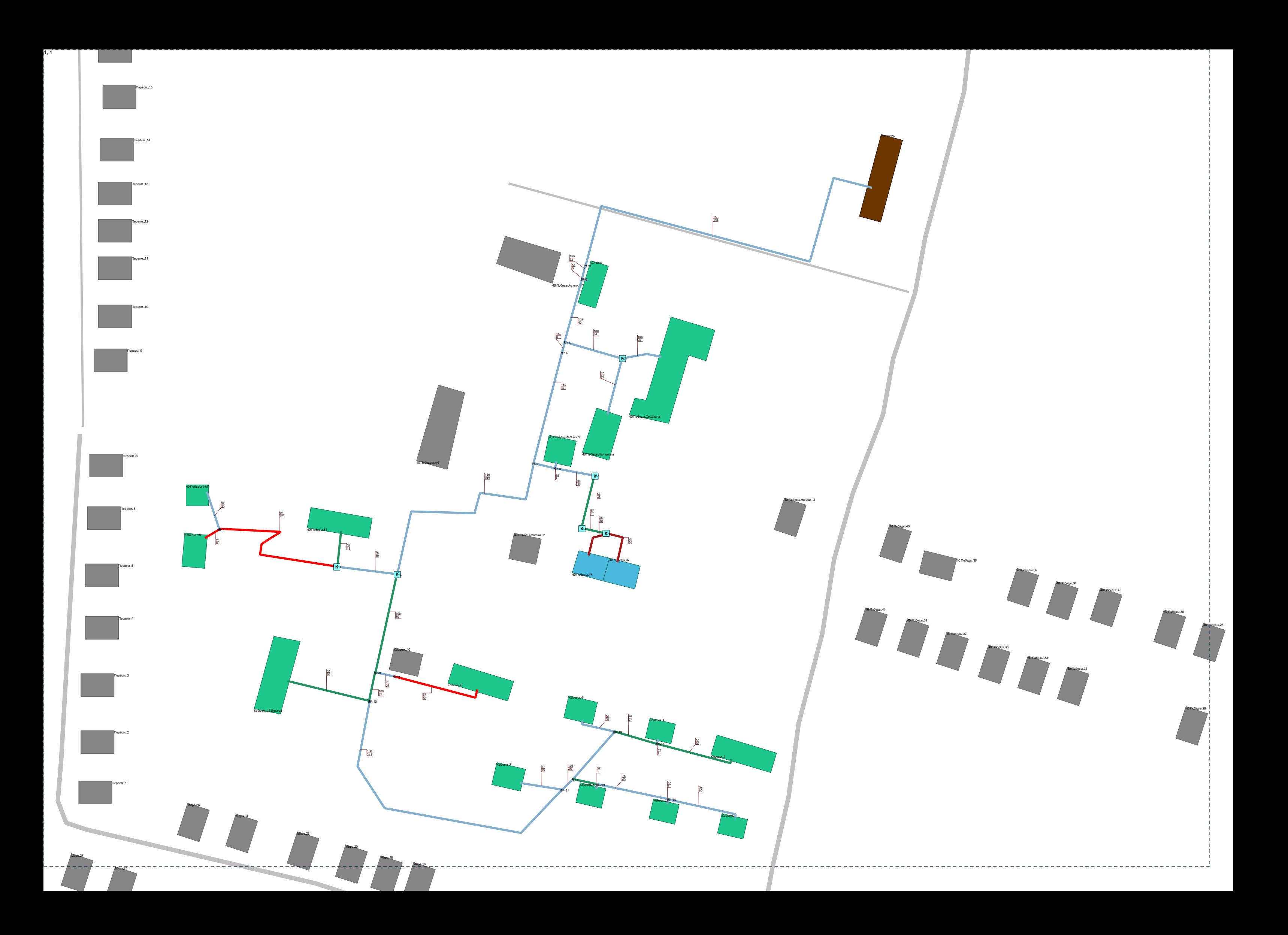

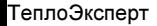

График падения напоров Источник **|** Комсом**.,1**Распечатано**: 30.09.2016**

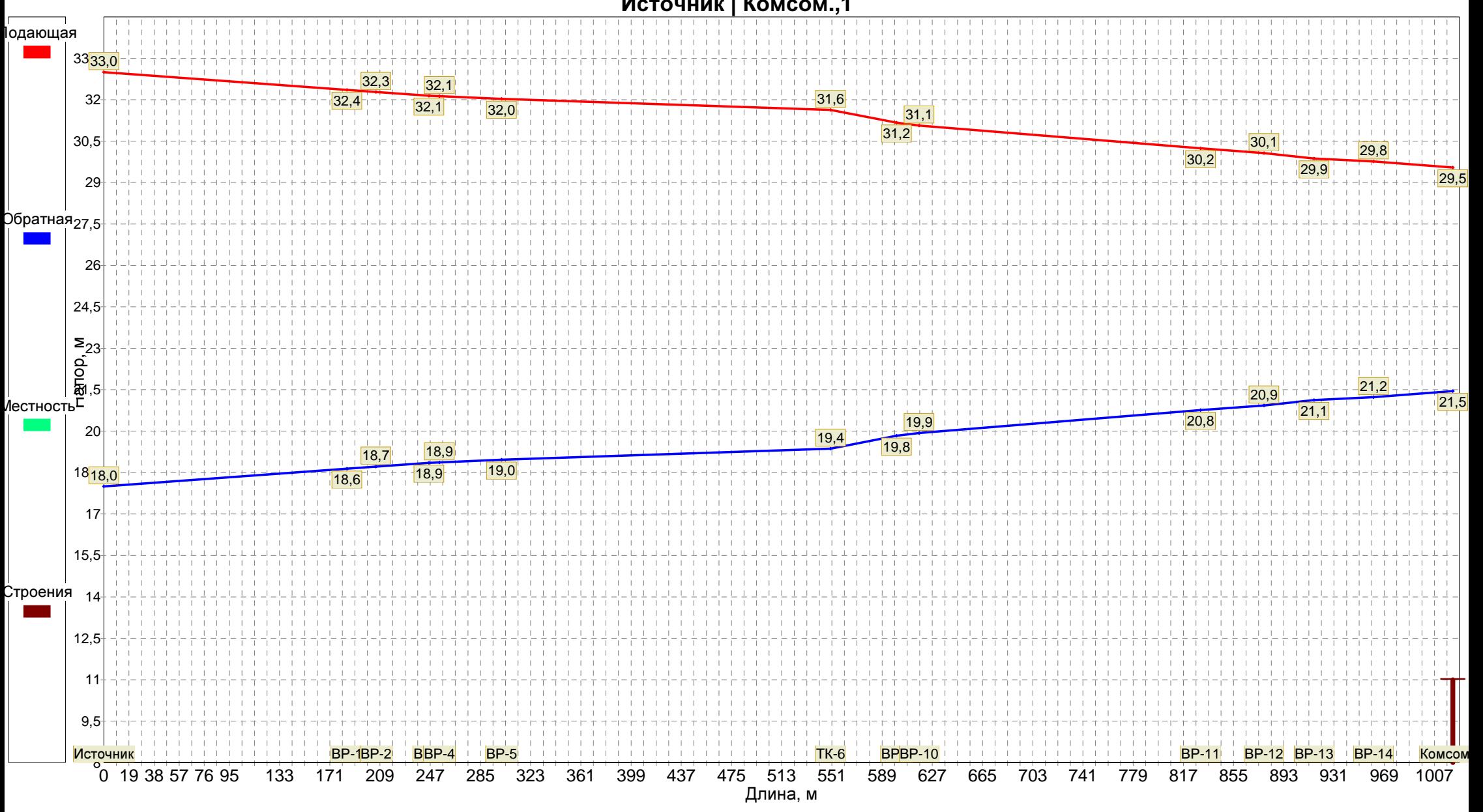

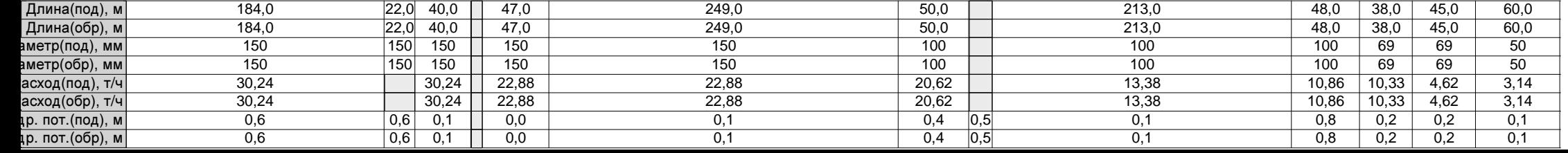

## Результаты гидравлического расчета<br>Вотребители: зависил ю систем готоврения

#### Потребители**:** зависимые системы отопления

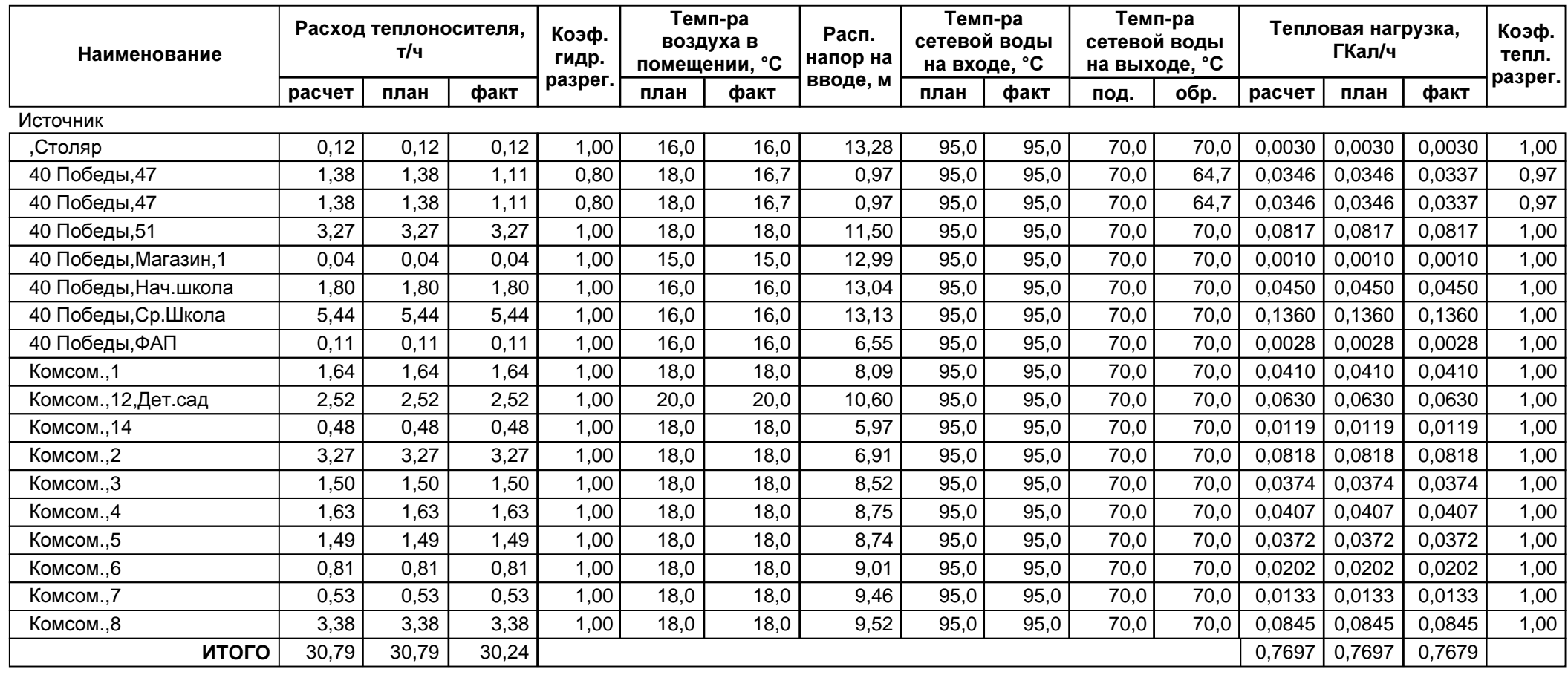

## Результаты гидравлического расчета<br>Срубовороды

Трубопроводы

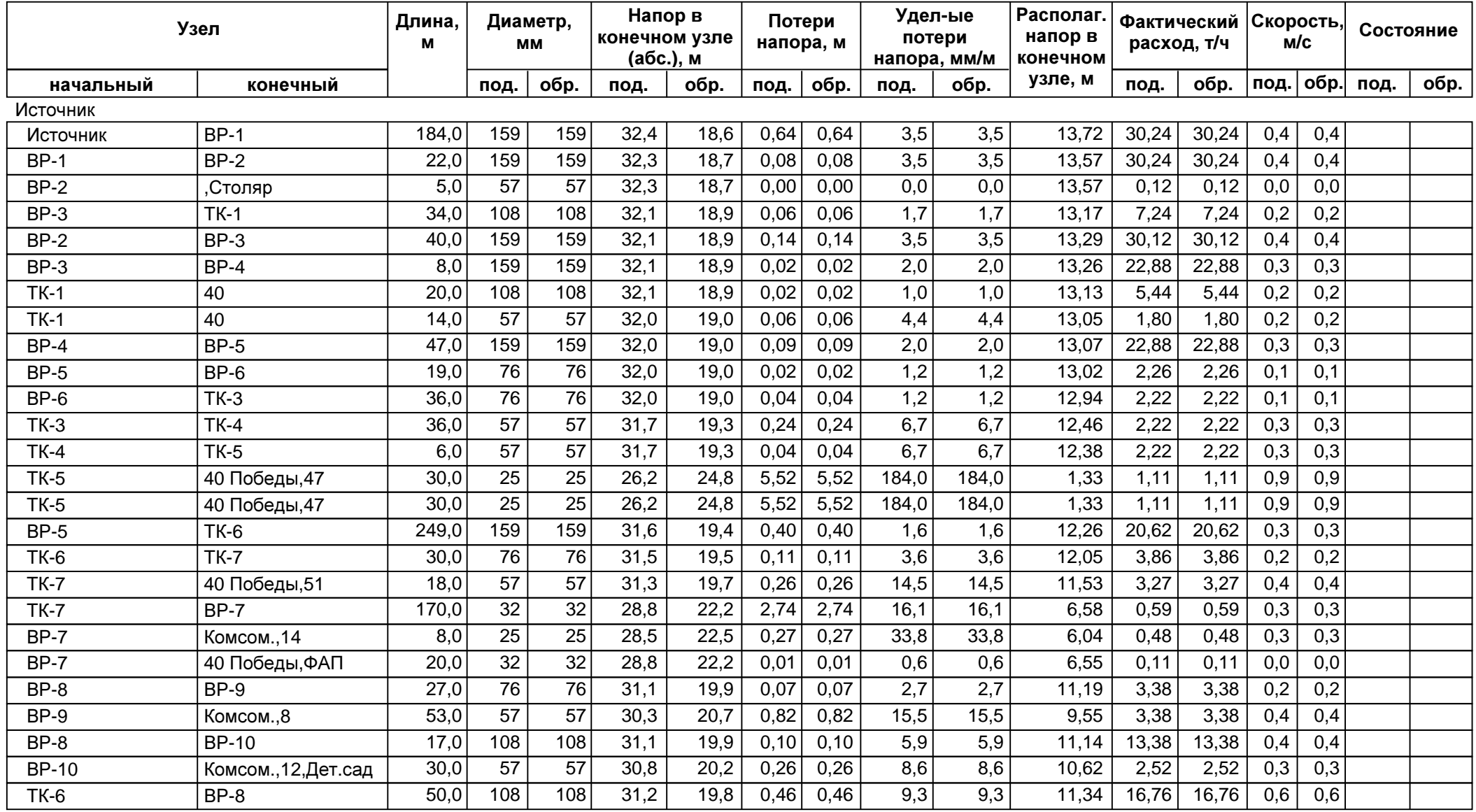

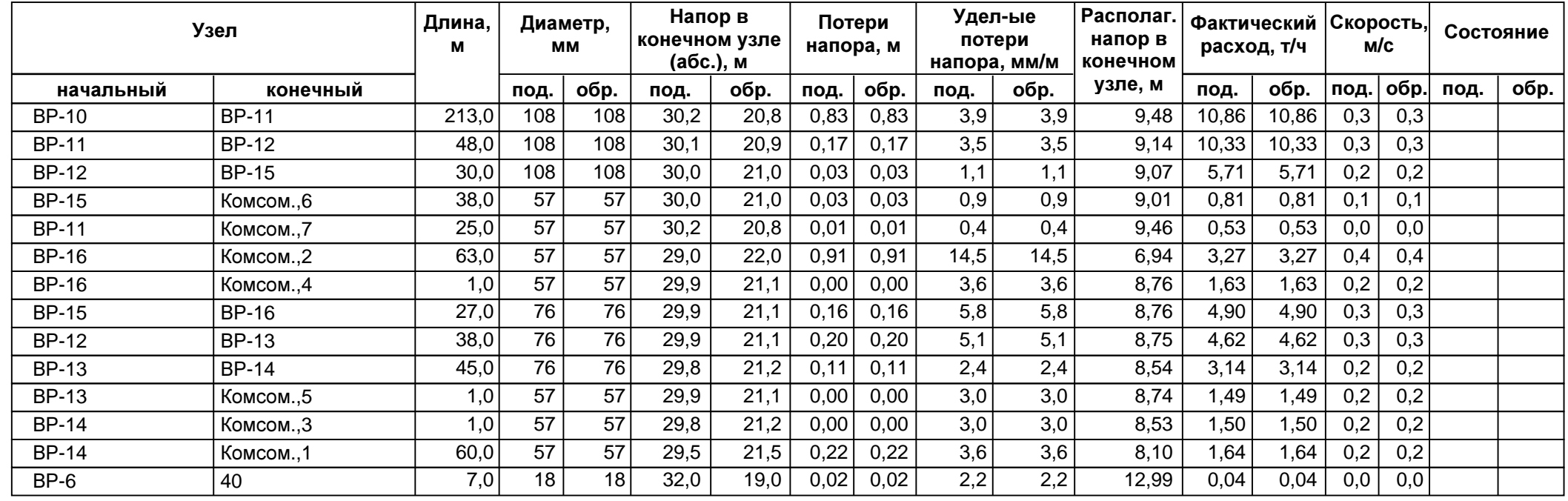

## Результаты гидравлического расчета<br>Зависим ю систем готовления

#### Зависимые системы отопления

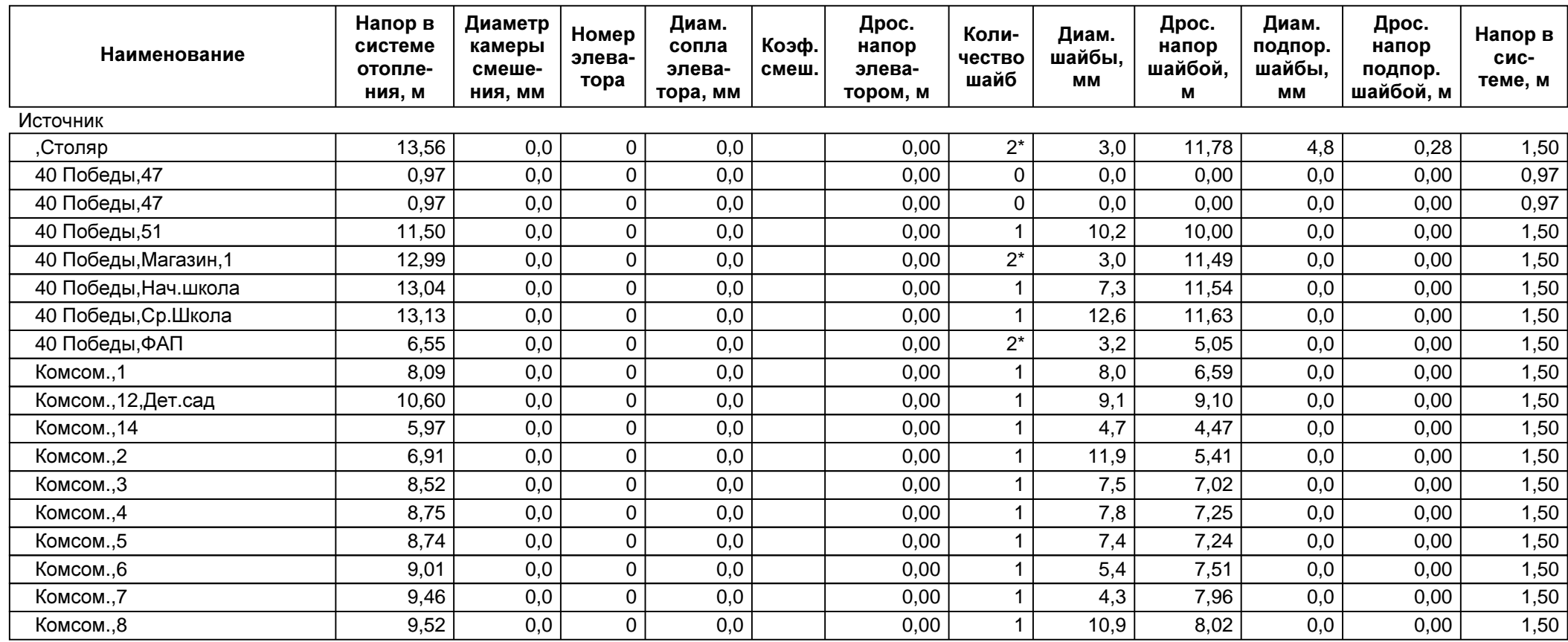

#### Рекомендуемые диаметры Распечатано 30.09.2016

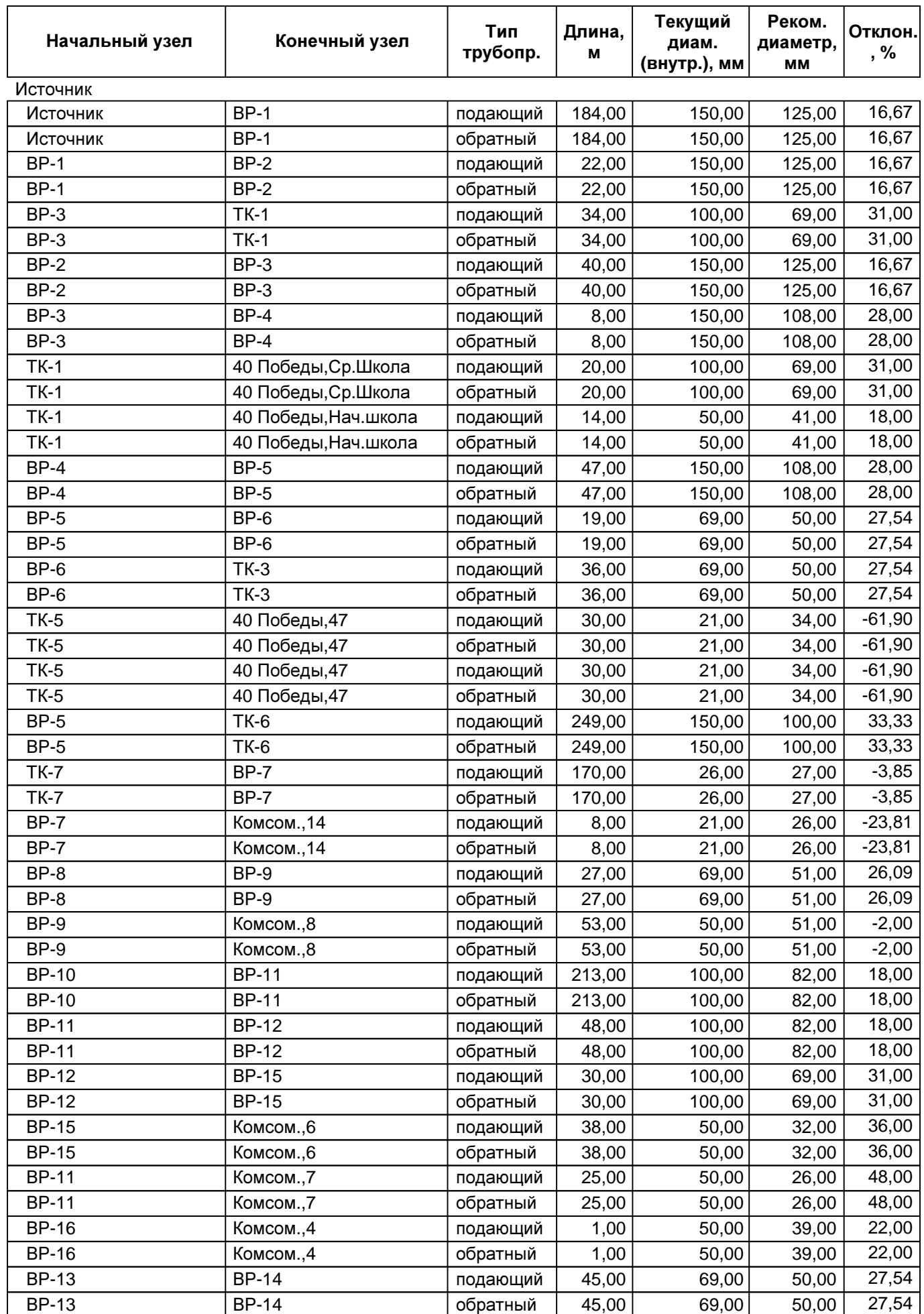

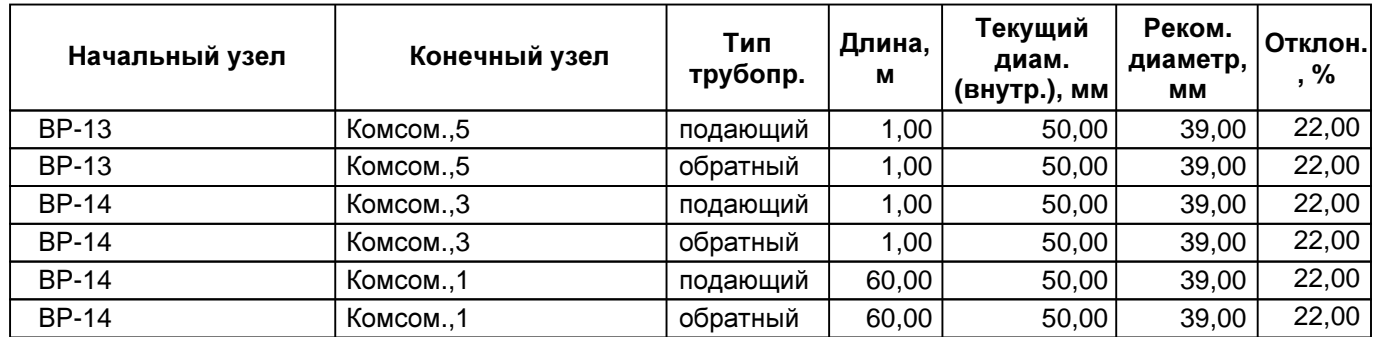

## Оценка энергоэффективности

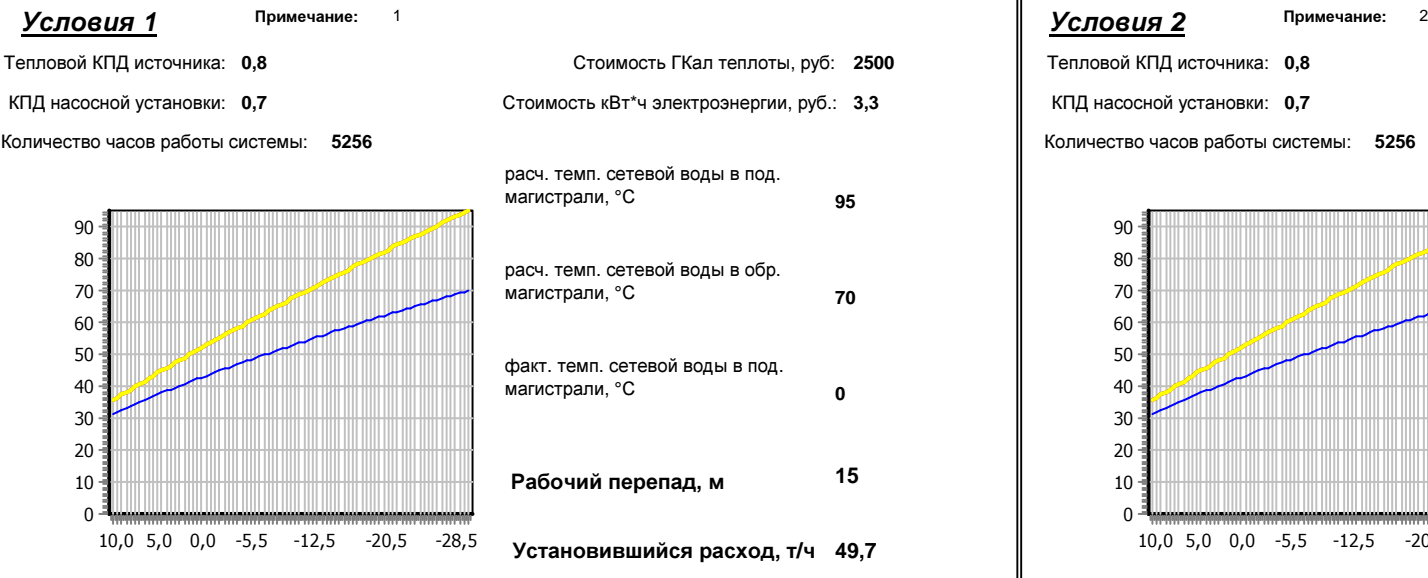

# **49,73,3**

#### Разнородная нагрузка**,** МКал**/**<sup>ч</sup>

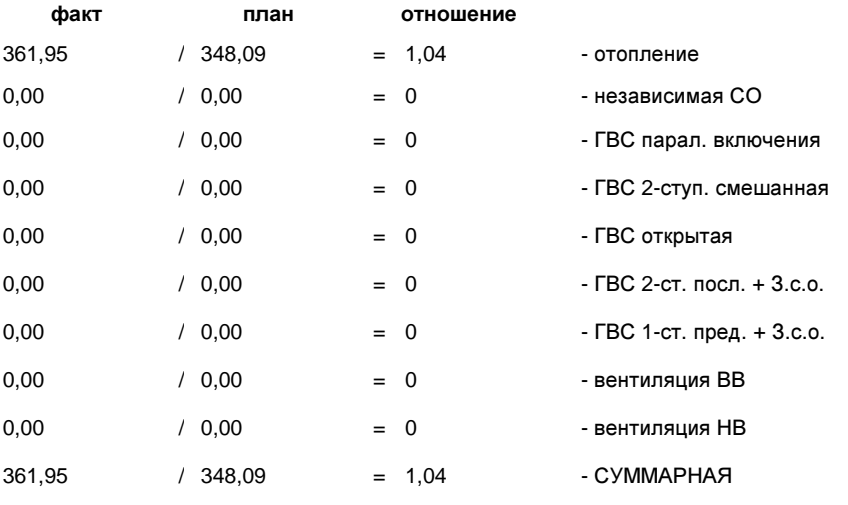

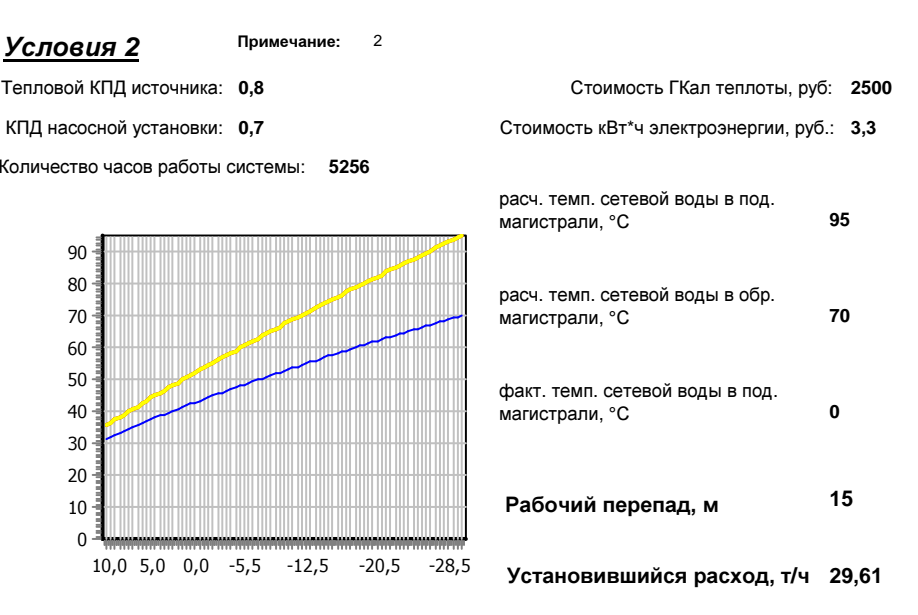

#### Разнородная нагрузка**,** МКал**/**<sup>ч</sup>

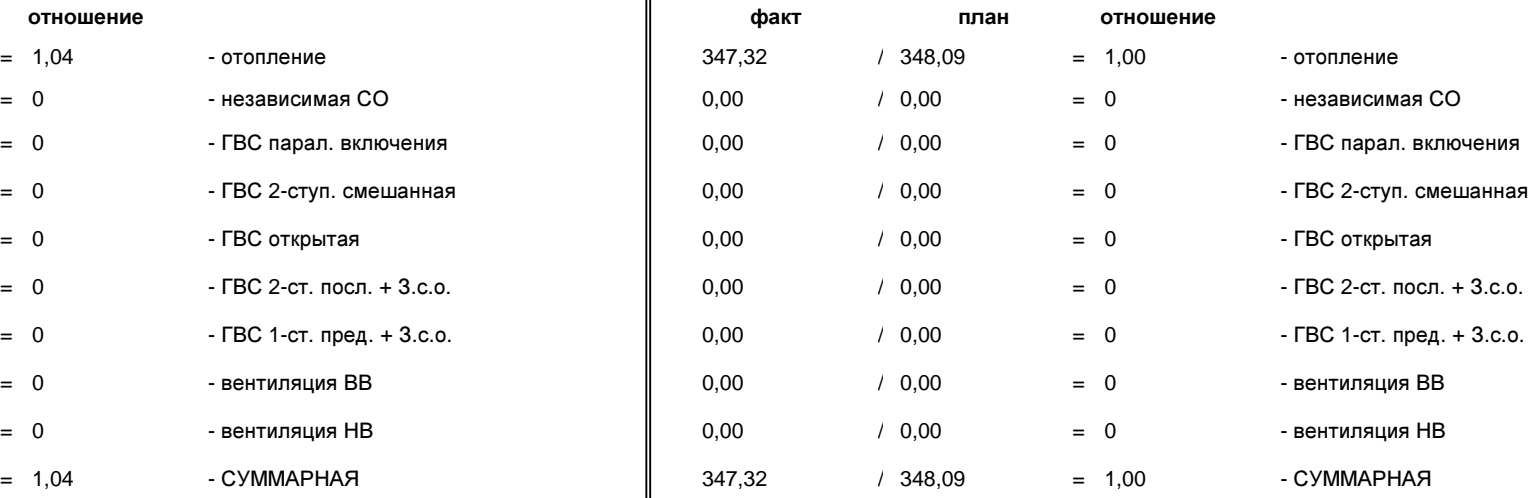

#### СРАВНЕНИЕ

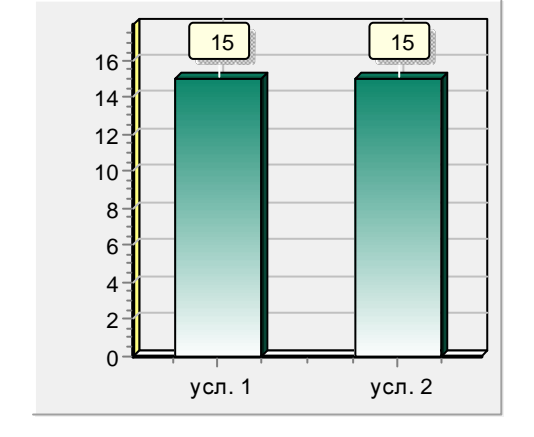

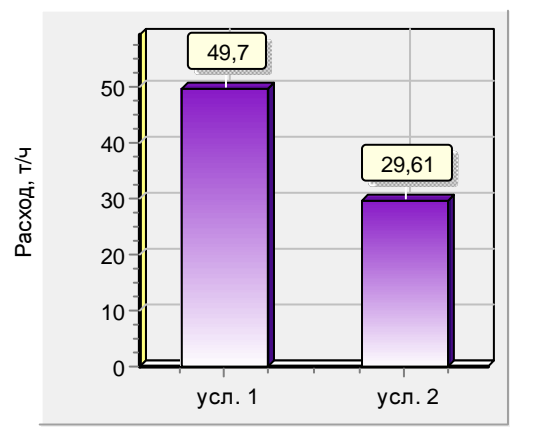

Коэф. исп. подведенной Q

Коэф. исп. подведенной Q

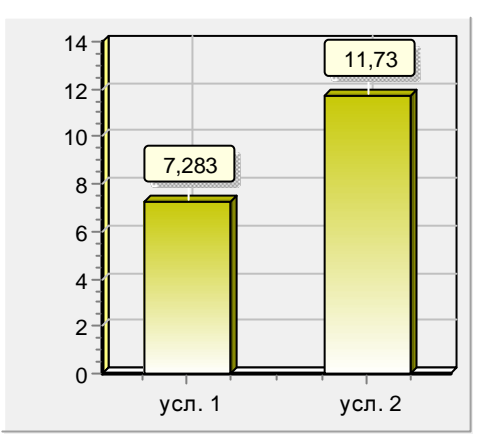

Разнородная нагрузка**,** МКал**/**<sup>ч</sup>

| условия 1 |            | условия 2 | разница   |                              |
|-----------|------------|-----------|-----------|------------------------------|
| 361,95    |            | $-347,32$ | $= 14.63$ | - отопление                  |
| 0,00      | $\sim$     | 0,00      | $= 0,00$  | - независимая СО             |
| 0,00      | $\sim 100$ | 0,00      | $= 0.00$  | - ГВС парал. включения       |
| 0,00      | $\sim$     | 0,00      | $= 0.00$  | - ГВС 2-ступ. смешанная      |
| 0,00      | $\sim 100$ | 0,00      | $= 0.00$  | - ГВС открытая               |
| 0,00      | $\sim$     | 0,00      | $= 0.00$  | - ГВС 2-ст. посл. $+$ 3.с.о. |
| 0,00      | $\sim 100$ | 0,00      | $= 0,00$  | - ГВС 1-ст. пред. $+3$ .с.о. |
| 0,00      |            | $-0.00$   | $= 0.00$  | - вентиляция ВВ              |
| 0,00      | $\sim$     | 0,00      | $= 0,00$  | - вентиляция НВ              |
| 361,95    | $\sim$     | 347,32    | $= 14.63$ | - СУММАРНАЯ                  |

Кол-во сэкономленной тепловой энергии, ГКал **76,90**

Кол-во сэкономленного условного топлива, <sup>т</sup> **13,73**

Кол-во сэкономленной электроэнергии, кВт **6 159,59**

#### <u>В денежном выражении</u>

Условное топливо, руб. **240 297,83**

Электроэнергия, руб.**20 326,66**

Суммарный экономический эффект**,** руб**.: 260 624,49**

Рабочий перепад,

×<br>∔